# ENSEIGNEMENT PRATIQUE INTERDISCIPLINAIRE

Technologie 4eme

#### **Français**

Comment le commentaire qui accompagne une image fixe ou animée influence t-il la reception de cette image?

#### **Histoire**

Comment critiquer la société d'ordre ou d'ancien régime?

> Comment savoir si je suis manipulé(e)<br>par l'image ?

**Sciences physiques Comment** l'interprétation du cerveau conduit-elle à des illusions optiques?

#### **Arts plastiques**

**Documentation** 

Comment vérifier la crédibilité d'une

information par

l'image? Comment

repérer les HOAX?

Comment créer des images pour manipuler le public?

#### **Technologie**

**Comment la** modélisation numérique simule l'objet technique dans un espace réel?

# PLANNING

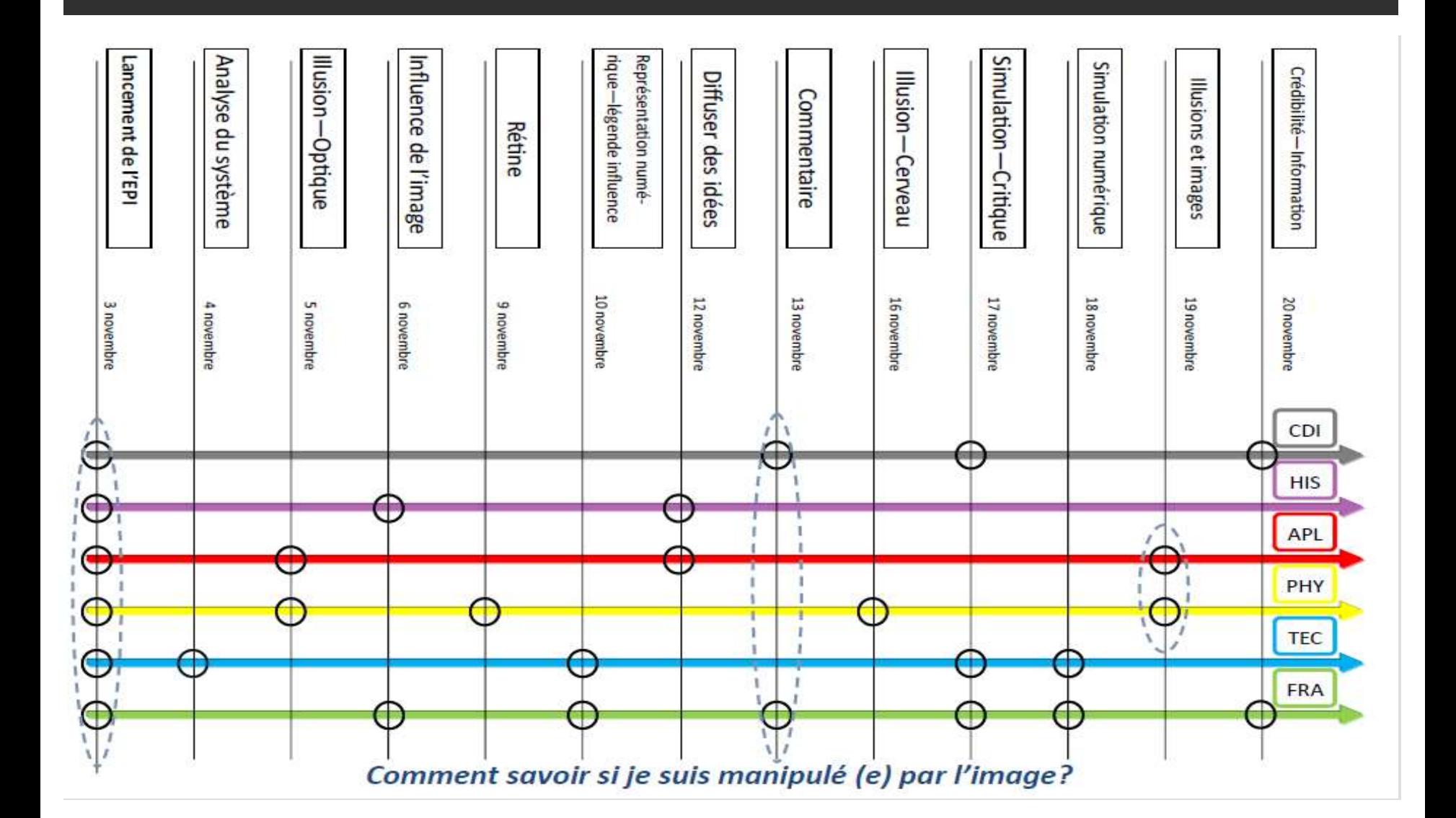

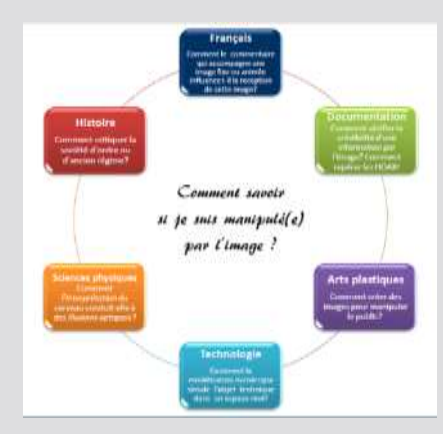

# **Technologie**

**Comment** la modélisation numérique simule l'objet technique dans un espace réel?

### MODÉLISATIONS NUMÉRIQUES SIMULATIONS INFORMATIQUES

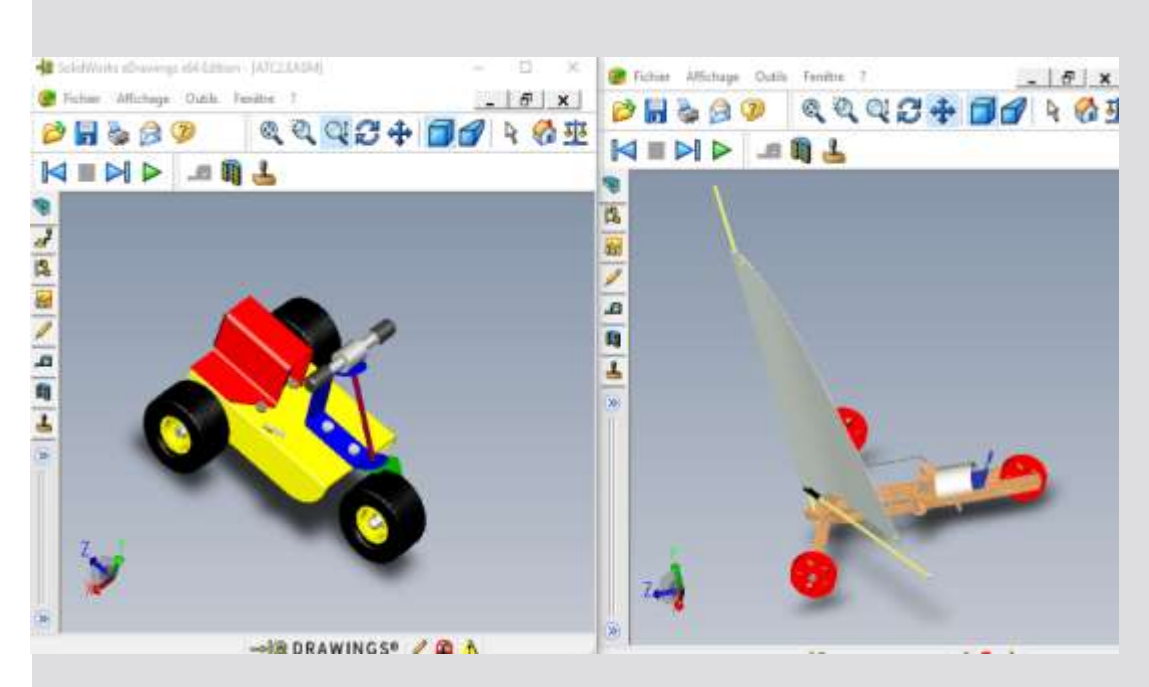

Maquettes virtuelles 6<sup>e</sup>

Utiliser une modélisation pour comprendre. Simuler numériquement la structure d'un objet.

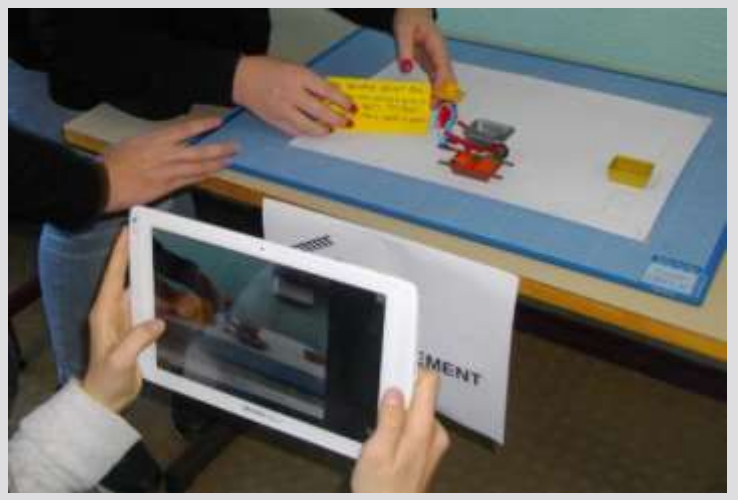

Animation d'objet en 5e

### MODÉLISATIONS NUMÉRIQUES SIMULATIONS INFORMATIQUES

Mr avec AUGURNT mort - Lasteur multimedia VC attempt Care Our Auto

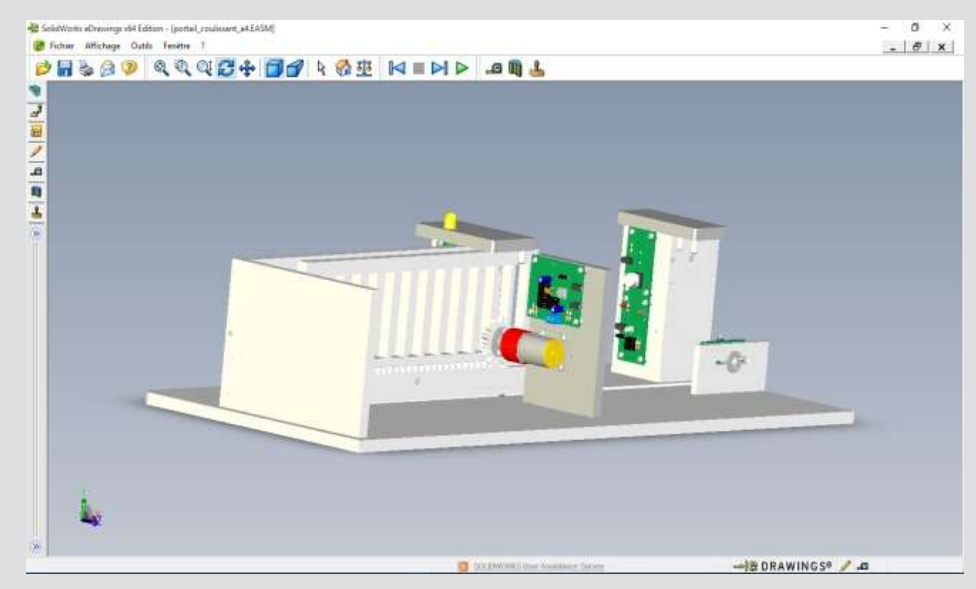

Maquette virtuelle 4e

Maquette virtuelle en RA

Utiliser une modélisation pour comprendre. Simuler numériquement la structure d'un objet.

# LA RÉALITÉ AUGMENTÉE

**L'utilisation de la réalité augmentée, est à ce jour présente dans de nombreux domaines,** l'information au client, l'E-commerce, visite de musée ou exposition, fabricants automobiles

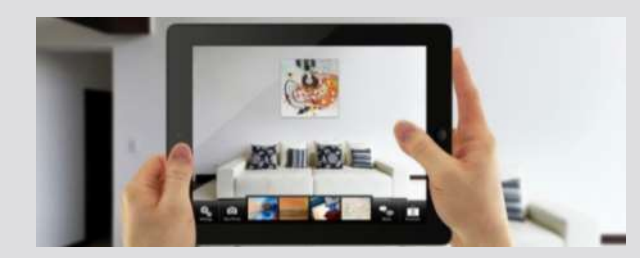

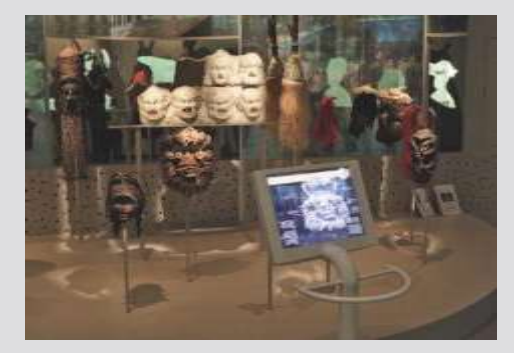

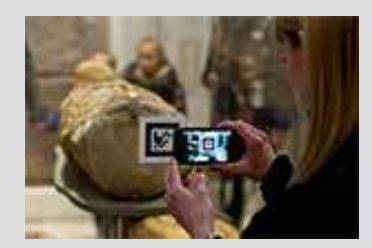

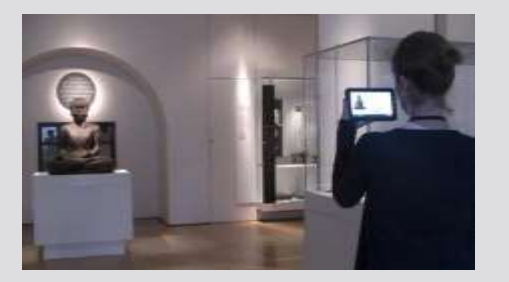

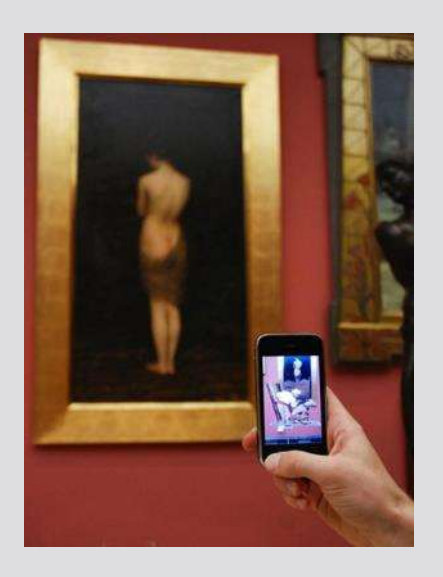

#### NOTRE PROJET, UNE EXPOSITION QUI DOIT RÉPONDRE À :

### COMMENT SAVOIR SIJE SUIS MANIPULÉ (E) PAR L'IMAGE?

#### Objectif de réalisation

Un cartel\* qui permettra de connaitre le principe de la réalité augmentée. (RA)

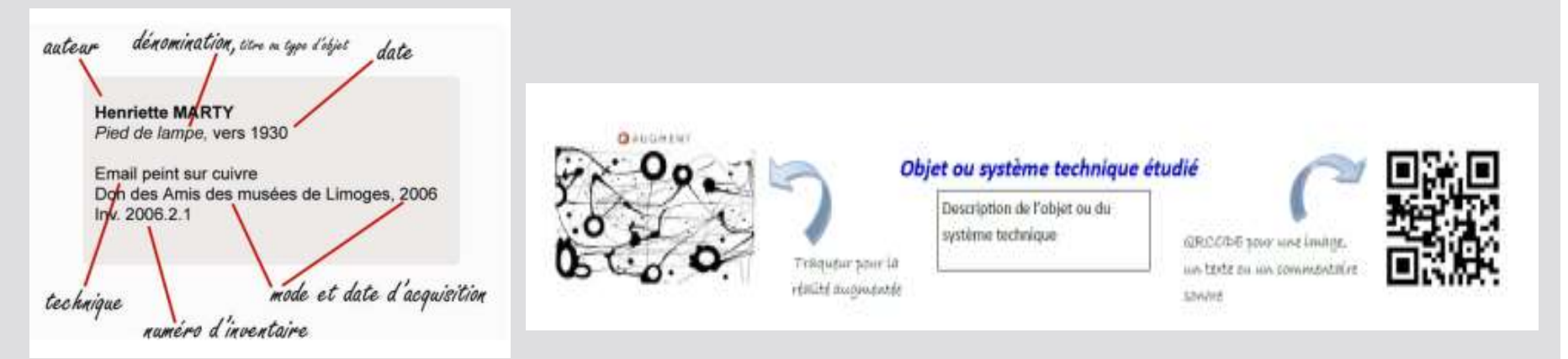

Cartel classique

#### Cartel utilisant un traqueur de RA et QRCODE

# Démarche de conception en R.A

Exemple : Un support moteur pour le portail automatisé **Croquis EUROSPERMANES**  $7.782$ in a a Albim Adults a Fa **Modélisation sous « Solidworks »** Visualisez 'Pi Ce35' en Réalité Augmentée Lancez Augment et Scannez ce code Flash **Modèle sous « Augment »**

## EXEMPLES DE MODÈLE AVEC « AUGMENT »

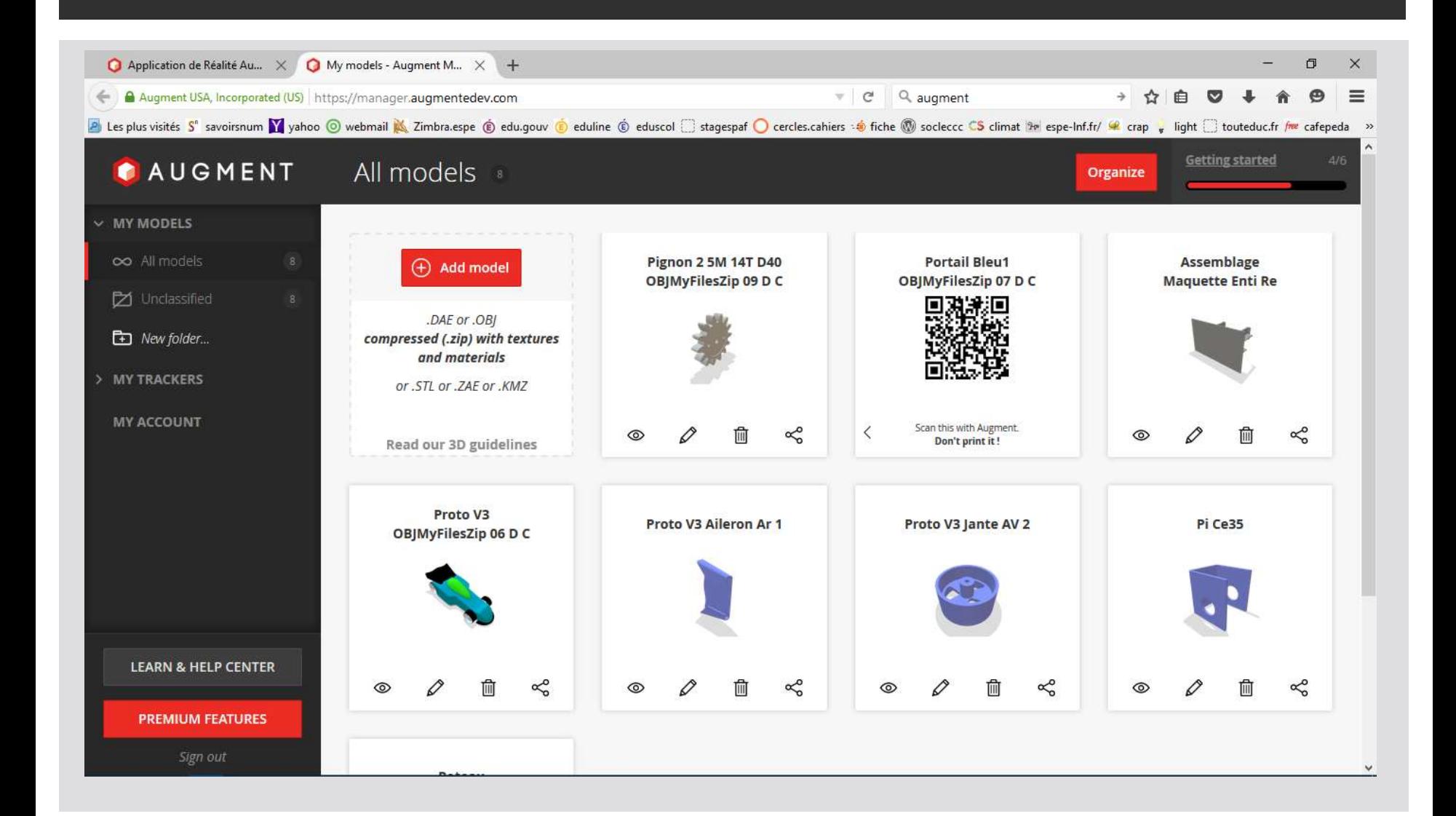

# IDÉE DE PROJET

#### **Réaliser un catalogue de portails en réalité augmentée**

Exemple de catalogue

Los fonctions alties de l'application Kpark Portale

Des fondbonuzités comprénentants sur l'importive : vous pauxit president voire portait au sem d'en services en très amenaiens (par exemple, a't plus), ou si vous Wave plat sufficienties the recut, then were sure one 30 da league that posts in goods this designers we different properties to your order or whether your control or received automatique per téléphone no par ernali

Tools l'offe s'est pas ancore dispositie dans l'application, il hésitat può à contumer lipum pour décesser d'autres (hodière).

Distinct auto its sales applications mades values.

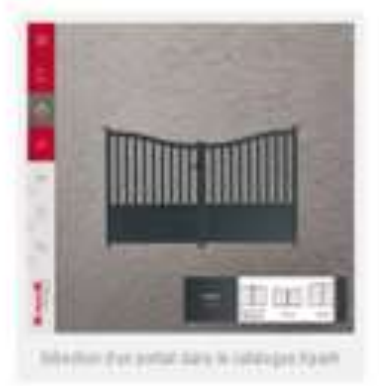

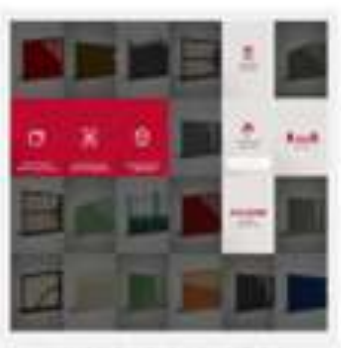

HOLDAR IN EXPERIMENT REGISTERING

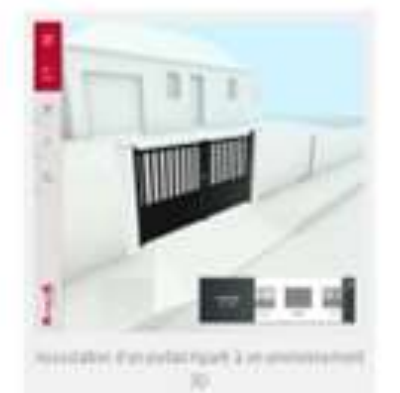

# **MAQUETTE VIRTUELLE** SOUS SOLIDWORKS

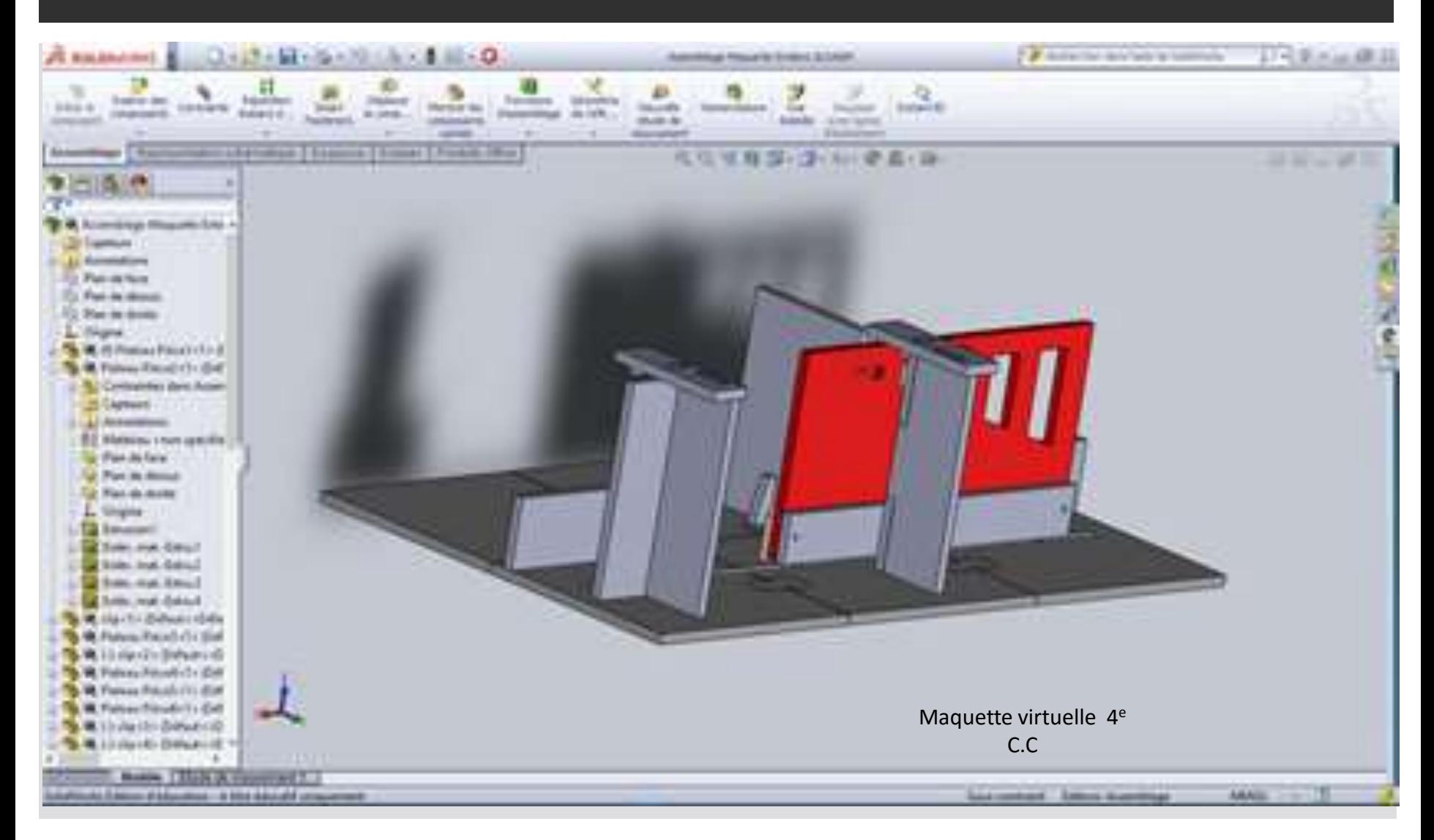

## PORTAIL PLACÉ SUR LA MAQUETTE

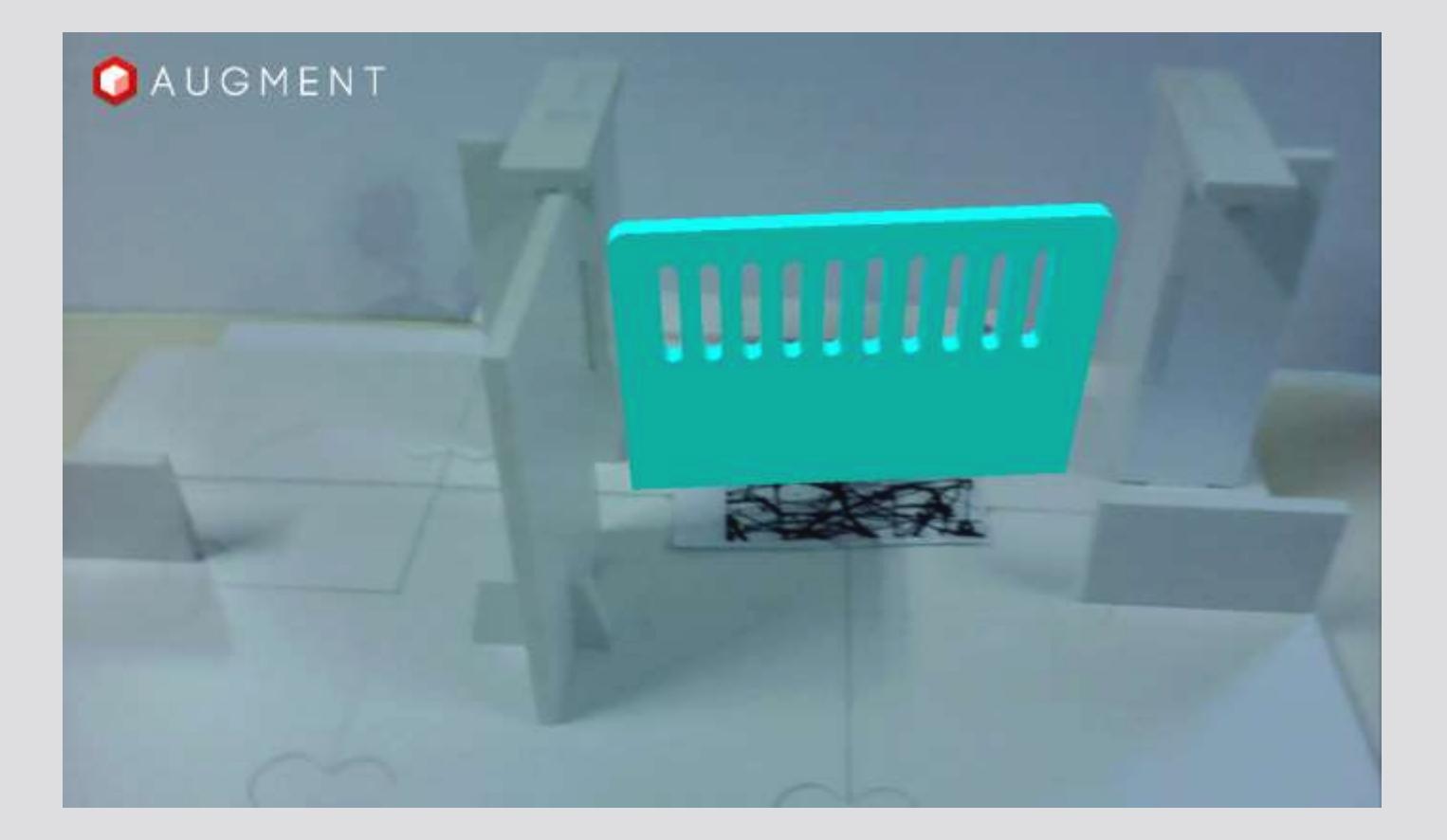